# GPS monitoring, telematics

Lesson plan for teachers

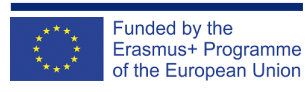

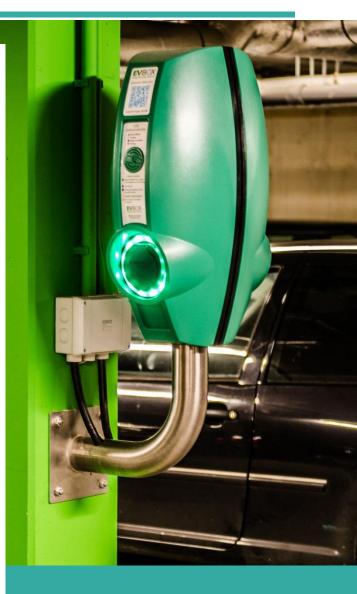

# **STEP AHEAD II**

The support of Professional development of VET teachers and trainers in following of New trends in Automotive Industry Automotive Innovation & Teacher training Academy 2018-1-SK01-KA202-046334

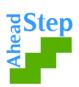

# **GPS monitoring, telematics**

#### The aim of the lesson:

Let students get basic knowledge about what Telematics systems are, how do they work in general, technologies used, advantages of modern Telematics Systems

Activity No.1

Part of the lesson: EVOCATION

The aim of the activity: Finding out, what students know about the topic and what they would like to know

|        | Brief<br>description<br>of the<br>activity | Activation with K-W-L method. Students work in<br>pairs/individually/groups. On a piece of paper, let them draw a table<br>with 3 columns. Into a first column, ask them to write what they already<br>know about the topic of telematic systems. Those who want to, can read<br>what they wrote. Teacher or students can add their notes also on<br>a board, where all the information written can be summarized. Writing<br>time should be 3 minutes max.<br>After summary, ask them to write into the second column what would<br>they like to knowFor now, leave the third column empty. |        |                |          |   |  |  |
|--------|--------------------------------------------|----------------------------------------------------------------------------------------------------|--------|----------------|----------|---|--|--|
| Step 1 |                                            |                                                                                                    | I KNOW | I WANT TO KNOW | I LEARNT |   |  |  |
|        |                                            |                                                                                                    |        |                |          | ] |  |  |
|        |                                            |                                                                                                    |        |                |          |   |  |  |
|        |                                            | Work in pairs. Each pair together please write down everything you know, or want to know about telematics systems. Writing time is 3 minutes. Please use the full time for writing, without going into deep                                                                                                    |        |                |          |   |  |  |

|                                  | Instruction<br>(what you<br>need to<br>tell the<br>students)  | <ul> <li>discussions about the topic now. Just write anything you can think aboutWrite what you know in the first column of the table.</li> <li>After 3 minutes:</li> <li>You've got the list of information written in the first column. Those who want to, can read what they wrote. If you hear any information that is missing in your table, you can add it to yours.</li> <li>Afterwards, please write what you want to know, into the second column.</li> <li>After you are finished, each pair please present what you wrote.</li> </ul> |
|----------------------------------|---------------------------------------------------------------|----------------------------------------------------------------------------------------------------|
| Step 2                           | Brief<br>description<br>of the<br>activity                    | Short summary of what students know and come up with in Step 1.<br>Some of student's suggestions can be written on whiteboard by teacher.<br>Teacher then might give an example of goods transportation (for<br>example transporting of fresh fruits or vegetables from Spain to Finland.<br>What of the written suggestions can students assign to the model<br>situation?<br><u>https://www.theseus.fi/bitstream/handle/10024/44073/</u><br>Hall%20Hardi.pdf?sequence=1&isAllowed=y<br>or other links stated in "notes"                        |
|                                  | Instruction<br>(what you<br>need to<br>tell the<br>students)  | Now we will summarize your suggestions on flipchart/blackboard.<br>Afterwards, I will give you a model example of goods transportation and<br>we will try to assign your suggestions to this example.                                                                                                    |
| (ev                              | r the activity<br>erything you<br>o take to the<br>classroom) | Pen and paper, blackboard/flip, Annex 1 (K – W – L table)                                                                                                    |
| Estimated time<br>(max. 40 min.) |                                                               | 15 min                                                                                                    |

|       | Support materials that teacher can use on the topic of fruits transportation (case study), if needed:                                 |
|-------|----------------------------------------------------------------------------------------------------|
| Notes | <u>https://asstra.co.uk/mode-of-transport/road-transport/</u><br><u>https://www.coolcargo.co.uk/refrigerated-transport-to-estonia</u> |

Activity No. 2

Part of the lesson: **APPRECIATION** 

## The aim of the activity: Deepening the knowledge on the topic of telematics systems

| Step 1                             | Brief<br>description<br>of the<br>activity                   | Watching 2 videos + working with text in annex 2<br><u>https://www.youtube.com/watch?v=GW0gDCx-</u><br><u>xfA&amp;ab_channel=EmbitelTechnologies</u><br><u>https://www.youtube.com/watch?v=gq9O4RSJBnM&amp;ab_channel=EURO-</u><br><u>LeasingGmbH</u> |
|------------------------------------|--------------------------------------------------------------|----------------------------------------------------------------------------------------------------|
|                                    | Instruction<br>(what you<br>need to<br>tell the<br>students) | Now we will watch 2 different videos about how telematics works and real<br>life use of telematics system. After watching, read prepared material<br>(Annex 2) about telematics.                                                                      |
|                                    | Brief<br>description<br>of the<br>activity                   | After finishing watching videos and reading the annex please let students<br>evaluate what they learnt and let them fill the "I learnt" column of the K<br>– W - L table.                                                                             |
| Step 2                             | Instruction<br>(what you<br>need to<br>tell the<br>students) | When you finish watching the videos and reading the annex, please evaluate what you learnt about telematics systems and fill the "I learnt" column in your K – W - L table.                                                                           |
| Tools for the activity (everything |                                                              | Smart TV / Data projector with notebook & internet access to watch the youtube videos                                                                                                    |

| you need to take to the classroom) | Printed annex 2 for each student                                                                                                    |
|------------------------------------|----------------------------------------------------------------------------------------------------|
| Estimated time<br>(max. 40 min.)   | 20 min                                                                                                    |
| Notes                              | Videos to watch:<br><u>https://www.youtube.com/watch?v=GW0gDCx-</u><br><u>xfA&amp;ab_channel=EmbitelTechnologies</u><br><u>https://www.youtube.com/watch?v=gq9O4RSJBnM&amp;ab_channel=EURO-<br/>LeasingGmbH</u> |

Activity No. 3

Part of the lesson: **REFLECTION** 

**The aim of the activity:** Reflection on the information gained in the previous parts of the lesson and practical use of it

|        | Brief<br>description<br>of the<br>activity                   | Reflection on the new information gained in the previous steps. Practical use of this information through explanation of basic principles of how telematics systems works, ant it's gains. Work in pairs.                                                                                                    |
|--------|--------------------------------------------------------------|----------------------------------------------------------------------------------------------------|
| Step 1 | Instruction<br>(what you<br>need to<br>tell the<br>students) | You are going to work in pairs. Imagine you are a Fleet manager at Truck<br>transport company. Your task is to explain to your fellows the basic<br>principle of how telematics systems works in general, and its advantages<br>to managing operations as a Fleet manager.                                                                                                    |
| Step 2 | Brief<br>description<br>of the<br>activity                   | Lift pitch. Let students continue working in pairs. One student in the pair<br>is a fleet manager from other company which is not working with any<br>telematics system. The other wants to persuade him/her in 30 seconds<br>to purchase and start using some telematics system, explaining all the<br>benefits. Preparation of arguments is limited to 1 minute. After a while |

|     |                                                               | the roles in the pair change. Some pairs can present their arguments in front of the class.                                                                                                    |
|-----|---------------------------------------------------------------|----------------------------------------------------------------------------------------------------|
|     | Instruction<br>(what you<br>need to<br>tell the<br>students)  | Work in pairs. One of you is a Fleet manager who is common with telematic system, the other is fleet manager you know, who is not using any telematics system yet. Prepare the arguments supporting the purchase of telematics system. Preparation time is 1 minute, presentation time/argumentation is 30 seconds. After a while change your roles in the pair. Volunteers can present their argumentation in front of the class. |
| (ev | r the activity<br>erything you<br>o take to the<br>classroom) | -                                                                                                    |
|     | imated time<br>nax. 40 min.)                                  | 10 min                                                                                                    |
|     | Notes                                                         | Other sources:<br><u>https://en.wikipedia.org/wiki/Telematics</u><br><u>https://www.webdispecink.cz/</u>                                                                                                    |

## **ANNEX 1**

# K – W – L table (I KNOW, I WANT TO KNOW, I LEARNT)

| I KNOW | I WANT TO KNOW | I LEARNT |
|--------|----------------|----------|
|        |                |          |
|        |                |          |
|        |                |          |
|        |                |          |
|        |                |          |
|        |                |          |
|        |                |          |
|        |                |          |
|        |                |          |
|        |                |          |
|        |                |          |
|        |                |          |
|        |                |          |
|        |                |          |
|        |                |          |
|        |                |          |
|        |                |          |
|        |                |          |
|        |                |          |

### **ANNEX 2**

Distribution, work planning

Fleet telematics offers several tools to improve company's distribution and make it more efficient. If we took closer look to specific tools at the layer of dispatcher work environment, we are for example talking about:

- Possibilty to find nearest vehicle to concrete GPS coordinates while being able to choose vehicle which is currently not contained with other work
- Setting automaticly generated notifications about (not) reaching defined area (including possibility of setting up conditions of weekday, concrete day time), and to send these notifications automaticaly based on on-line GPS positioning to end customer (this functionality is often used in case of "in time" transports)
- Google maps "Traffic" which is feature showing real time traffic condition based on automatic location data collection by Google. Based on these informations dispatcher is able to react to it in advance, and change route plan or inform end customer there will v probably be some delay.

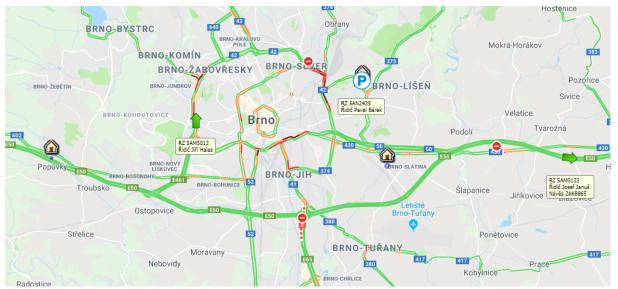

Traffic situation on-line, user defined areas, distinction of vehicles parked/in ride.

- Having awareness about driver's performance's by tachograph (regulation (EC) 561/2006) which leads to effecint transport planning
- Ability to do detailed planing of transportation defining loading and unloading places, including exact instructions for driver like time windows, ammounts of gods, gods codes, detailed route planing etc. Within this in detail planned transportation it's possible to be automatically notified about leaving defined corridos (route plan), notifing not fulfilling time windows etc..
- Connecting GPS monitoring with optimalization software which (based on vehicles real movements and details filled at customers – load/unload points) can suggest routing optimalizations
- Controlling of fulfilling cold chain conditions

#### Tachograph

A digital tachograph is a device fitted to a vehicle that digitally records its speed and distance, together with the driver's activity selected from a choice of modes.

In Europe, drivers are legally required to accurately record their activities, retain the records, and produce them on demand to transport authorities who are charged with enforcing regulations governing driver's working hours. Regulation (EC) 561/2006 of the European Parliament and of the Council defines driver's hours.

Thanks to reading that data from digital tachograph, telematics allows dispatchers not only to see exactly who is driving (has its tachograph card in tachograph slot) and therefore know drivers name, but also to view and control fulfilment of driver's working hours on-line during transportations, and this functionality also gives them overview of driver's working hours across the company which helps to make work planning more efficient.

| Current driver status       |                         | Evaluation                 |                      |          | start of weekly break | Sat 23.03.2019 07:51 |
|-----------------------------|-------------------------|----------------------------|----------------------|----------|-----------------------|----------------------|
| <b>Driving (02:40)</b>      |                         | 🗶 Week beginning           | Mon 18.03.2019 08:21 | Ð        | Can still go          | 09:10                |
| Daily driving time          | 07:03                   | how many days driven       | 4 🕑 (max 6)          |          | Speed                 | 70 km/h              |
|                             |                         | Previous rest break        | 44:40                | 99       | Estimated distance    | 641 km               |
| 07:03                       | 01:57                   | Next weekly break          | 45 h                 | 产        | Second week of travel | 45:42                |
| Up to 10 hours remaining    | 02:57                   | Rest break owed            | 00:00                | 120      | time                  |                      |
| 🙈 5AI5304                   |                         | 🛀 align to                 | -                    | <u> </u> | Estimated distance    | 3840 km              |
| 👼 DE PIRNA                  |                         | In a week of reduced daily | 2 💽 (max 3)          |          | start of weekly break | Fri 29.03.2019 13:18 |
| Weekly driving time 35:08   | $\overline{\mathbf{e}}$ | rest breaks                |                      |          |                       |                      |
| Biweekly driving time 80:50 | $\bigcirc$              | Extended driving time for  | 0 💽 (max 2)          |          |                       |                      |
| Remaining this week         | 09:10                   | the week 10 h              |                      |          |                       |                      |
| 7                           |                         |                            |                      |          |                       |                      |
| 35:08                       | 09:10                   |                            |                      |          |                       |                      |
|                             |                         |                            |                      |          |                       |                      |

UP - On-line status of driver's working hours regarding do (EC) 561/2006

#### RIGHT - Regulation (EC) 561/2006 - Short list of rules

Also the employer must control driver's compliance with the directive (EC) 561/2006 by downloading and evaluating raw data's from digital tachograph, which is demanded by law. It usually requires technician worker to get physically into each vehicle with Company card (company card are used by operators to retrieve data regarding their employees from the tachograph memory) and initiate data download manually.

Telematics allows companies to do this automatically and remotely. While using this solution from telematics systems like

| Daily driving time                                    | max. 9 hours (possible increase 2x weekly to 10 hour) between two rests                                                                                |
|-------------------------------------------------------|----------------------------------------------------------------------------------------------------|
| Weekly driving<br>time                                | max. 56                                                                                                    |
| Total driving time<br>for two<br>consecutive<br>weeks | max. <b>90</b> hour                                                                                                    |
| Break in the<br>proceedings                           | no greater than 4,5 length of rest at least 45 minutes. Can only be divided into 2 sections: first 15 min and second 30 mins                           |
| Normal daily rest                                     | at least 11 hours within 24 hours from the end of the previous rest period                                                                             |
| The division of<br>the normal daily<br>rest period    | during an extension of at least 12 hours can only be divided into 2<br>segments : the first stretch of 3 hours > 9 hours .                             |
| Reduced daily<br>rest period                          | Max. 3x can be shortened to 9 hours . between two weekly rest periods, without compensation                                                            |
| Normal weekly<br>rest                                 | at least <b>45 hours</b> .                                                                                                    |
| Short weekly rest<br>period                           | at least 24 hours . with equalization by the end of the 3rd<br>week following. (condition: previous weekly rest period<br>must be normal = min.45 hrs) |
| Start of weekly<br>rest                               | At the latest after the lapse of six 24-hour periods from the end of<br>the previous weekly rest.                                                      |

Webdispecink, company card is put in card reader connected to server which is initiating downloads continuously based on timer which is set up in vehicle units.

This function saves a lot of time for technician employees which had to physically visit each vehicle time to time.

#### **API – Application programming interface**

Is a set of various functions (web services) which makes telematics system able to communicate with other programs and systems.

One way of use is that it allows transportation company to provide information about vehicle position during transportation on-line to logistics companies or transport customer. This data sharing is more and more required by transport customers across the Europe. Today it is often a must-have-feature while making transportations for Europe's leading logistics companies like DHL, Gefco, Gatehouse etc. Those companies usually have their own monitoring platform where they merge positioning information from various GPS monitoring providers)

With this type of connection, all transport stakeholders have the necessary information without having to get the information directly from the person (dispatcher)

| 🗞 API                           | Webdisp       | atching                                                                                         |                                      | getcar |  |  |
|---------------------------------|---------------|-------------------------------------------------------------------------------------------------|--------------------------------------|--------|--|--|
| itroduction                     | Compatibility | Reference guide                                                                                 | Examples                             |        |  |  |
| <b>Referenc</b>                 | -             |                                                                                                 |                                      |        |  |  |
| Functions                       | The fun       | tion returns data for car                                                                       | 1                                    | ]      |  |  |
| _getCarAtribut                  |               | The function returns data for car4way.                                                          |                                      |        |  |  |
| _getCarAtribut2                 | The fun       | he function returns a list of vehicles including settings. This feature allows you to filter by |                                      |        |  |  |
| _getCarChargeSta                | tus The fun   | he function returns the state of charge of the electric car.                                    |                                      |        |  |  |
| _getCarConsumpt                 | tion The fun  | ction returns vehicle cons                                                                      | umption.                             |        |  |  |
| _getCarConsumpt                 | tion2 The fun | ction returns vehicle cons                                                                      | umption.                             |        |  |  |
| _getCarCosts<br>API version 1.0 | Function      | unction returns list of costs of specific time period for the vehicle.                          |                                      |        |  |  |
| _getCarCosts                    | Function      | n returns list of costs of s                                                                    | pecific time period for the vehicle. |        |  |  |
| API version 2.0                 |               |                                                                                                 |                                      |        |  |  |

Example from Webdispecink API reference guide

Another and not less important use of API is to link it up with ERP – company information software.

#### Based on this connection it is possible to

- Generate traffic records, driver's working time report
- Border crossings to calculate travel compensations
- Record of fuel cost of fuel, consumption
- Dispatcher communication with vehicle crew
- Sources for navigaiton, informations about i.e. loading/unloading

#### Main benefits are:

- Reduciton of data duplication
- Considerable time savings when processing the information
- Incerased accuracy of information
- Incerased effeciency of SW utilization

#### Vehicle management – Tasks

Tasks – a very helpful tool which allows telematics users to define tasks for vehicles, drivers or trailers. Based on time or odometer state conditions set, systems - like Webdispecink - are able to automatically generate notifications for upcoming service tasks.

|       | Vehicle / Driver / Strailer | Semi-   | expected date           | Name                      | Check Date             | Check km       | Check mh | Window       | Email    | State            | last fulfilled |
|-------|-----------------------------|---------|-------------------------|---------------------------|------------------------|----------------|----------|--------------|----------|------------------|----------------|
| 🔈 🍢 🕼 | 2E7 2206                    | vehicle | 😫 19.12.2018 (93 days)  | Technická Kontrola        | 19.12.2018 (93 days)   | ÷              | ÷        | $\checkmark$ | ×        | Repeated actions | 19.12.2016     |
| 🔉 🍢 🕼 | 2E7 2206                    | vehicle | 😵 19.12.2018 (93 days)  | EMISE                     | 19.12.2018 (93 days)   | -              | -        | $\checkmark$ | ×        | Repeated actions | 19.12.2016     |
| 🕹 😼 🕼 | 3E5 6683                    | vehicle | 🔇 27.12.2018 (85 days)  | Servisní prohlídka + olej | 27.12.2018 (85 days)   | 352235 (2517)  | -        | $\checkmark$ | ×        | Repeated actions | 27.12.2017     |
| 🔉 😼 🕼 | 5E7 9474                    | vehicle | 😫 13.03.2019 (9 days)   | Servisní prohlídka + olej | 09.08.2019 (-140 days) | 124537 (2042)  | -        | $\checkmark$ | ×        | Repeated actions | 09.08.2018     |
| 🕹 😼 🕼 | 5E8 7163                    | vehicle | 🔇 20.03.2019 (2 days)   | Servisní prohlídka + olej | 09.08.2019 (-140 days) | 112875 (180)   | -        | $\checkmark$ | <b>√</b> | Repeated actions | 09.08.2018     |
| D 😼   | 5E5 3761                    | vehicle | 😉 25.03.2019 (-3 days)  | STK + EMISE               | 25.03.2019 (-3 days)   | -              | -        | $\checkmark$ | ×        | Repeated actions |                |
| 🕹 😓 🕼 | 5E5 3748                    | vehicle | 9.03.2019 (-7 days)     | Servisní prohlídka + olej | 22.06.2019 (-92 days)  | 151830 (-868)  | -        | $\checkmark$ | ×        | Repeated actions | 22.06.2018     |
| D 😼   | 5E7 9464                    | vehicle | 😉 06.04.2019 (-15 days) | Servisní prohlídka + olej | 31.08.2019 (-162 days) | 118421 (-3162) | -        | <b>√</b>     | ×        | Repeated actions | 31.08.2018     |
| 🕹 😓 🕼 | 6E2 4257                    | vehicle | 08.04.2019 (-17 days)   | Servisní prohlídka + olej | 30.08.2019 (-161 days) | 25000 (-3196)  | -        | $\checkmark$ | <b>√</b> | Repeated actions |                |
|       |                             | 1.1     | <u>^</u>                | A 1997 1990 1991          | 15 05 0040 / 54 ( )    | 20000 ( +000)  |          | 1            | 1        | 8 1 1 P          |                |

Example of Tasks set.

Information about upcoming tasks is visible for all Webdispecink users, which helps to efficiently plan service schedule across the company – dispatchers are able to account with an upcoming task while planning work (transportations) for vehicles/drivers.

| Information about vehicle                |                                               |                                                                  |  |  |  |  |  |  |  |
|------------------------------------------|-----------------------------------------------|------------------------------------------------------------------|--|--|--|--|--|--|--|
| -                                        | RM:                                           | Ford<br>Transit Custom 9 míst<br>OP00000301 Cottore<br>Lelystadt |  |  |  |  |  |  |  |
| • <del>*</del>                           | Driver:                                       | Nicolae 😋 📜 🙀                                                    |  |  |  |  |  |  |  |
| <u></u>                                  | Location:                                     | OP301_Stavba                                                     |  |  |  |  |  |  |  |
| <b>H</b>                                 | km:                                           | 28513,00                                                         |  |  |  |  |  |  |  |
| an an an an an an an an an an an an an a | Fuel:                                         | 57,40 l                                                          |  |  |  |  |  |  |  |
| P                                        | Parking                                       | 172 min                                                          |  |  |  |  |  |  |  |
| •                                        | Time:                                         | 10:07:38                                                         |  |  |  |  |  |  |  |
| 53                                       | Tasks:                                        |                                                                  |  |  |  |  |  |  |  |
|                                          | Servisní prohlídka + olej: -21days<br>-1487km |                                                                  |  |  |  |  |  |  |  |

#### Basis for diets - travel expenses compensations

Employees (Drivers) traveling more than 5 hours away from place of work are entitled to get travel expenses compensations in form of diets.

The calculation is set on defined rates for each country (in various currencies) and time spent. These rates are being actualized each year.

| Duration of business trip  Code  Country |         |          |              |   |       | Amount Currency Pocket<br>money |       |              | inserted   | inserted by |
|------------------------------------------|---------|----------|--------------|---|-------|---------------------------------|-------|--------------|------------|-------------|
|                                          | •       | DE       | DE - Germany | ۲ |       |                                 |       | 01.01.2019 🔻 | Show       |             |
| 🕼 🔓                                      | 1,00 -  | 12,00 DE | Germany      |   | 15,00 | EUR                             | 6,00  | 01.01.2019   | 07.02.2019 | admin       |
| D> 🕞                                     | 12,00 - | 18,00 DE | Germany      |   | 30,00 | EUR                             | 12,00 | 01.01.2019   | 07.02.2019 | admin       |
| 🕼 📮                                      | 18,00 - | 24,00 DE | Germany      |   | 45,00 | EUR                             | 18,00 | 01.01.2019   | 07.02.2019 | admin       |

Compensation allowance rates

Without Webdispecink travel expenses compensations are made out of traffic record's which are mostly handwritten by drivers. Processing this handwritten record takes quite big amount of time and may contain inaccurate data – for example sometimes the driver may intentionally write the wrong time of border crossing to obtain higher compensation allowance.

In this case, Webdispecink is a huge time saver for company accountants. The driver is assigned to vehicle by inserting his tachograph card into tachograph (even as a crew if there are 2 drivers in vehicle). Webdispecink knows the exact moment vehicle crossed the state border. Therefore, Webdispecink has accurate information about drivers` movement and time spent in each country. It is also possible to assign defined areas to each driver where the algorithm stops to count the time of travel. The result is quick and accurate basis for paying off the driver.

| Day          | Code   | Country                                 | Date from           | Date to             | km      | duration  | Compensation allowance | Currency    | Vehicle  | Driver      | Meal allowance + pocket money | Currency    |
|--------------|--------|-----------------------------------------|---------------------|---------------------|---------|-----------|------------------------|-------------|----------|-------------|-------------------------------|-------------|
| 01.02.2019   | intern | ational                                 |                     |                     | 439,86  | 24:00:00  | 1                      | 45,00 GBP   |          |             |                               | 63,00 GBP   |
|              | GB     | Great Britain                           | 01.02.2019 00:00:00 | 02.02.2019 00:00:00 | 439,86  | 24:00:00  |                        |             | 5Z7 2203 | Petr Dvořan |                               | GBP         |
| 02.02.2019   | intern | ational                                 |                     |                     | 374,96  | 24:00:00  |                        | 50,00 EUR   |          |             |                               | 70,00 EUR   |
|              | GB     | Great Britain                           | 02.02.2019 00:00:00 | 02.02.2019 09:53:28 | 209,64  | 09:53:28  |                        |             | 5Z7 2203 | Petr Dvořan |                               | GBP         |
|              | FR     | France                                  | 02.02.2019 09:53:28 | 02.02.2019 11:33:10 | 128,08  | 01:39:42  |                        |             |          |             |                               | EUR         |
|              | BE     | Belgium                                 | 02.02.2019 11:33:10 | 03.02.2019 00:00:00 | 37,24   | 12:26:50  |                        |             | 5Z7 2203 | Petr Dvořan |                               | EUR         |
| 03.02.2019   | intern | ational                                 |                     |                     | 0,00    | 24:00:00  |                        | 50,00 EUR   |          |             |                               | 70,00 EUR   |
|              | BE     | Belgium                                 | 03.02.2019 00:00:00 | 04.02.2019 00:00:00 | 0,00    | 24:00:00  |                        |             | 5Z7 2203 | Petr Dvořan |                               | EUR         |
| 04.02.2019   | intern | ational                                 |                     |                     | 663,64  | 24:00:00  |                        | 50,00 EUR   |          |             |                               | 70,00 EUR   |
|              | BE     | Belgium                                 | 04.02.2019 00:00:00 | 04.02.2019 12:40:26 | 255,14  | 12:40:26  |                        |             | 5Z7 2203 | Petr Dvořan |                               | EUR         |
|              | DE     | Germany                                 | 04.02.2019 12:40:26 | 05.02.2019 00:00:00 | 408,50  | 11:19:34  |                        |             | 5Z7 2203 | Petr Dvořan |                               | EUR         |
| 05.02.2019   | intern | ational                                 |                     |                     | 205,11  | 08:05:41  |                        | 15,00 EUR   |          |             |                               | 21,00 EUR   |
| 05.02.2019   | inland | l i i i i i i i i i i i i i i i i i i i |                     |                     | 453,22  | 06:39:00  |                        | 82,00 CZK   |          |             |                               | 82,00 CZK   |
|              | DE     | Germany                                 | 05.02.2019 00:00:00 | 05.02.2019 08:05:41 | 205,11  | 08:05:41  |                        |             | 5Z7 2203 | Petr Dvořan |                               | EUR         |
|              | CZ     | Czech Republic                          | 05.02.2019 08:05:41 | 05.02.2019 14:44:41 | 453,22  | 06:39:00  |                        |             | 5Z7 2203 | Petr Dvořan |                               | CZK         |
| 06.02.2019   | inland | l i i i i i i i i i i i i i i i i i i i |                     |                     | 548,96  | 14:42:40  |                        | 124,00 CZK  |          |             |                               | 124,00 CZK  |
|              | CZ     | Czech Republic                          | 06.02.2019 04:56:43 | 06.02.2019 08:59:00 | 73,46   | 04:02:17  |                        |             | 5Z7 2203 | Petr Dvořan |                               | CZK         |
|              | CZ     | Czech Republic                          | 06.02.2019 09:17:20 | 07.02.2019 00:00:00 | 475,50  | 14:42:40  |                        |             | 5Z7 2203 | Petr Dvořan |                               | CZK         |
| 07.02.2019   | intern | ational                                 |                     |                     | 653,58  | 13:13:10  |                        | 30,00 EUR   |          |             |                               | 42,00 EUR   |
| 07.02.2019   | inland | l .                                     |                     |                     | 7,25    | 10:46:50  |                        | 82,00 CZK   |          |             |                               | 82,00 CZK   |
| 27.02.2019   | intern | ational                                 |                     |                     | 537,98  | 24:00:00  | 1                      | 45,00 EUR   |          |             |                               | 63,00 EUR   |
|              | FR     | France                                  | 27.02.2019 00:00:00 | 28.02.2019 00:00:00 | 537,98  | 24:00:00  |                        |             | 5Z7 2203 | Petr Dvořan |                               | EUR         |
| 28.02.2019   | intern | ational                                 |                     |                     | 675,15  | 13:33:21  |                        | 30,00 EUR   |          |             |                               | 42,00 EUR   |
| 28.02.2019   | inland | ł                                       |                     |                     | 8,88    | 10:26:38  |                        | 82,00 CZK   |          |             |                               | 82,00 CZK   |
|              | FR     | France                                  | 28.02.2019 00:00:00 | 28.02.2019 07:45:14 | 276,07  | 07:45:14  |                        |             | 5Z7 2203 | Petr Dvořan |                               | EUR         |
|              | DE     | Germany                                 | 28.02.2019 07:45:14 | 28.02.2019 13:33:21 | 399,08  | 05:48:07  |                        |             | 5Z7 2203 | Petr Dvořan |                               | EUR         |
|              | CZ     | Czech Republic                          | 28.02.2019 13:33:21 | 28.02.2019 23:59:59 | 8,88    | 10:26:38  |                        |             | 5Z7 2203 | Petr Dvořan |                               | CZK         |
| Total        |        |                                         |                     |                     |         |           |                        | 45,00 GBP   |          |             |                               | 63,00 GBP   |
|              |        |                                         |                     |                     |         |           |                        | 565,00 EUR  |          |             |                               | 791,00 EUR  |
|              |        |                                         |                     |                     |         |           |                        | 1358,00 CZK |          |             |                               | 1358,00 CZK |
| Country summ | ary    |                                         |                     |                     |         |           |                        |             |          |             |                               |             |
|              | BE     | Belgium                                 |                     |                     | 292,38  | 49:07:16  |                        | 150,00 EUR  |          |             |                               | 210,00 EUR  |
|              | CZ     | Czech Republic                          |                     |                     | 4900,88 | 158:52:33 |                        | 1358,00 CZK |          |             |                               | 1358,00 CZK |
|              | DE     | Germany                                 |                     |                     | 4261,57 | 128:01:44 |                        | 210,00 EUR  |          |             |                               | 294,00 EUR  |
|              | FR     | France                                  |                     |                     | 1449,72 | 54:50:27  |                        | 120,00 EUR  |          |             |                               | 168,00 EUR  |
|              | GB     | Great Britain                           |                     |                     | 649,50  | 33:53:28  |                        | 45,00 GBP   |          |             |                               | 63,00 GBP   |
|              | NL     | Netherlands                             |                     |                     | 338,51  | 25:55:08  |                        | 50,00 EUR   |          |             |                               | 70,00 EUR   |
|              | SK     | Slovakia                                |                     |                     | 257,35  | 19:13:41  |                        | 35.00 EUR   |          |             |                               | 49,00 EUR   |

Diet basis for paying off the driver.

#### **Drivers terminal**

Is the bridge between driver and dispatcher/fleet manager. It works for both way communication, getting route plans to driver, allows to send photos or document scans both ways.

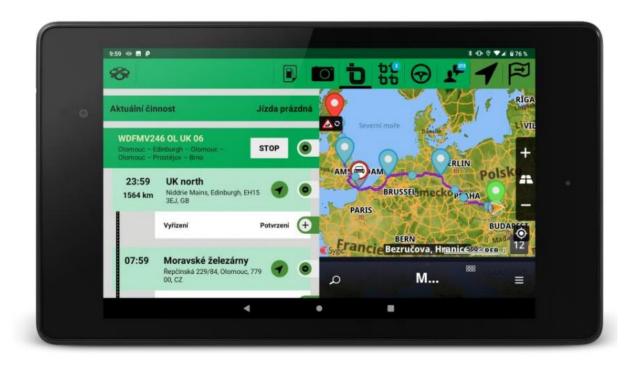

**NOTES:** 

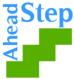

The opinions presented in this document are the views of the STEP AHEAD II project partnership and do not have to express the opinions of the EU.